# **Filter Object Framework for MICO**

Rushikesh K Joshi Department of Computer Science and Engineering

> Indian Institute of Technology Bombay, India

#### **Filtered Delivery Delivery Model**

**Separation of message control from** Message Processing **Filter Objects Model**  $\textdegree$  C++/JAVA/MICO user level **Filter Object Aware Environment**  Modularity and First class Filters Dynamic Pluggability

#### **A Filtering Scenario**

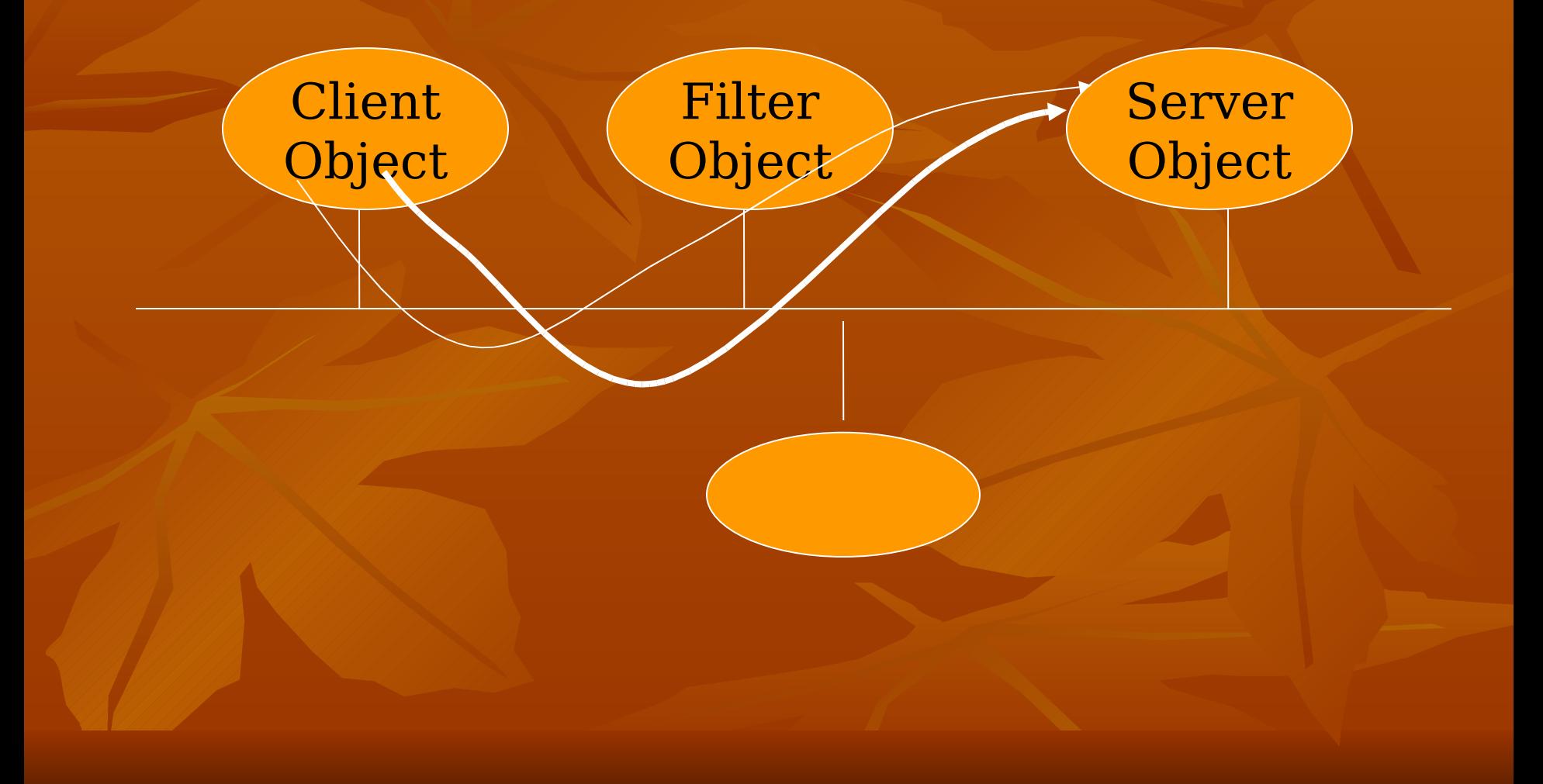

#### **Why Filter Objects as First Class Objects?**

- All benefits of full-fledged objects
- + Special abilities to filter method invocations
- **Separation of Concerns**
- Parallel Development
- Runtime capabilities
- **Aspect Modeling / Way of Composing** Aspects
- **Towards Transparent Evolution**

## **Previous work in Filter Objects**

#### **• Filters for:**

- $C++$
- Java Programming Language (TJF)
- A Distributed Filter Object Implementation on Aspect-J
- **User-level Filter Objects for MICO**

**- Related Work: Aspect Modeling,** Composition Filters, Context Relations, CORBA Interceptors

#### **Properties of Filters**

- **Basic filtering actions: up/down filtering at** method level
- $\blacksquare$  Modularity: Filter specification & implementation separate from the server's
- **First-class-ness: Filter objects are first class,** full-fledged CORBA Objects
- **Transparency:** w.r.t. both client and server ends
- Selective Filtering: enable/disable filter member functions at runtime
- Group Filtering: one-to-many
- **Dynamic binding: plug/unplug filter objects**
- Layered Filtering: Multiple levels of filters

#### **The Development Process: Specifying Filter Objects** Build a Filter IDL

- **Manually**
- **By fidlgen utility**

#### **Filter IDL specification..**

- **For every server method:** 
	- At least one upfiler method
	- At least one downfilter method if server method returns a non-void value
- **Arguments to an upfilter method are inout**
- Names of Filter Methods can be different from their corresponding server methods

## **A Pictorial View**

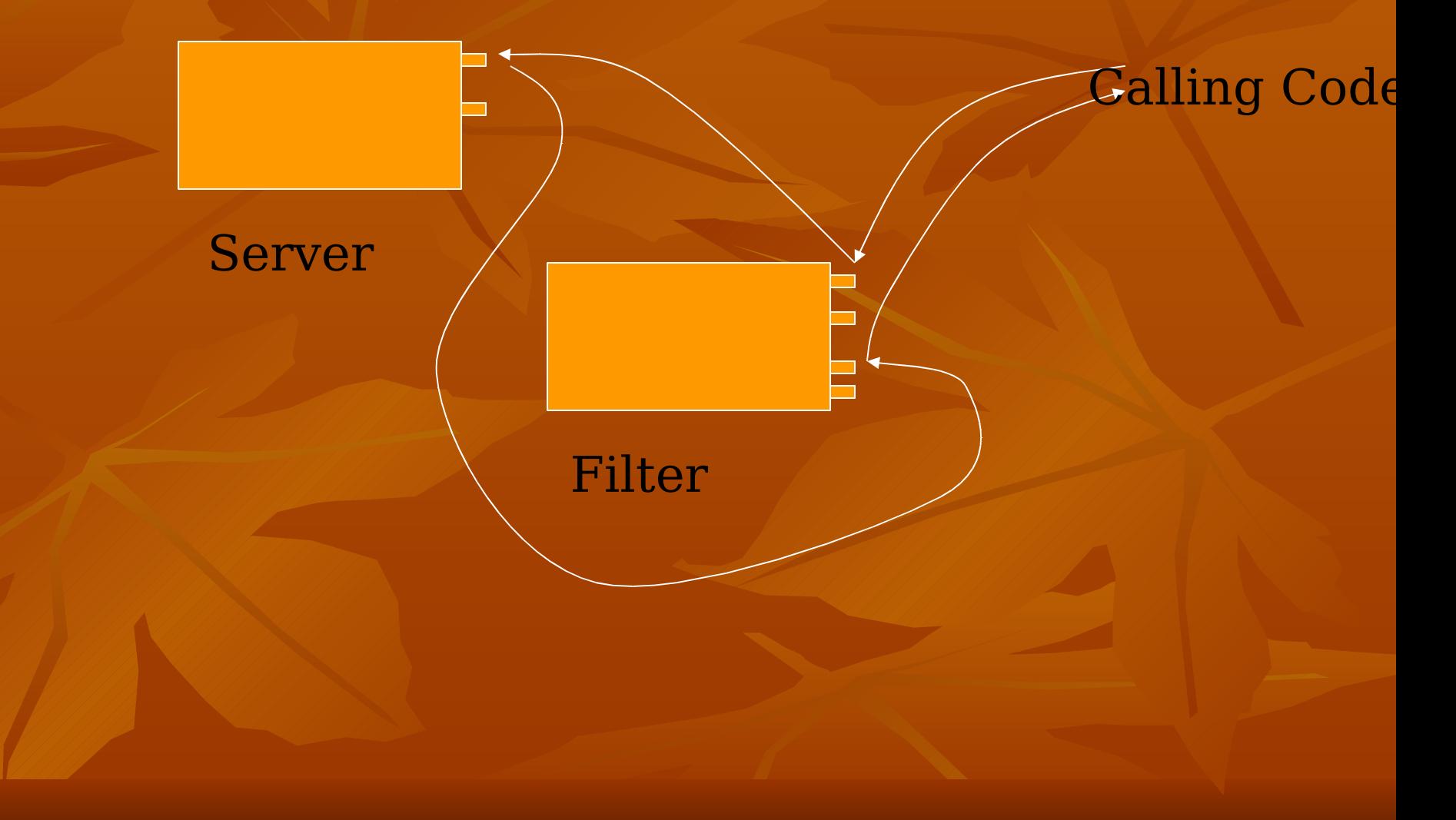

**The Development Process:** Implementing Filter **Objects** Compile the Filter IDL using MICO IDL compiler • Run a <u>filtergen</u> utility **• Modifies inheritance for the generated** Filter class Filter object inherits from CORBA::Filter instead of CORBA::Object **- CORBA::Filter is CORBA::Object Implement Filter Object as a CORBA** object

#### **An Example Filter Implementation**

Dictionary.idl

Interface Dictionary Wpair lookup (in string word);

Cache Implementation

class DictionaryFilter\_impl : virtual public DictionaryFilter\_skel {

lookup  $up()$ {..}; lookup  $down()$ { $..$ };

};

};

**The Development Process: Working with Catalysts** Mapping Method Names  $\blacksquare$  map filter IDL implementations  $\rightarrow$ up/down filtering members for corresponding server methods (names may be different) Through upfilter() and downfilter() mapping methods in class CORBA::Filter

- **In absence of these mappings,** invocations are directly delivered
- **Performed after creation of filter** instances

### **A Pictorial View of a Mapping**

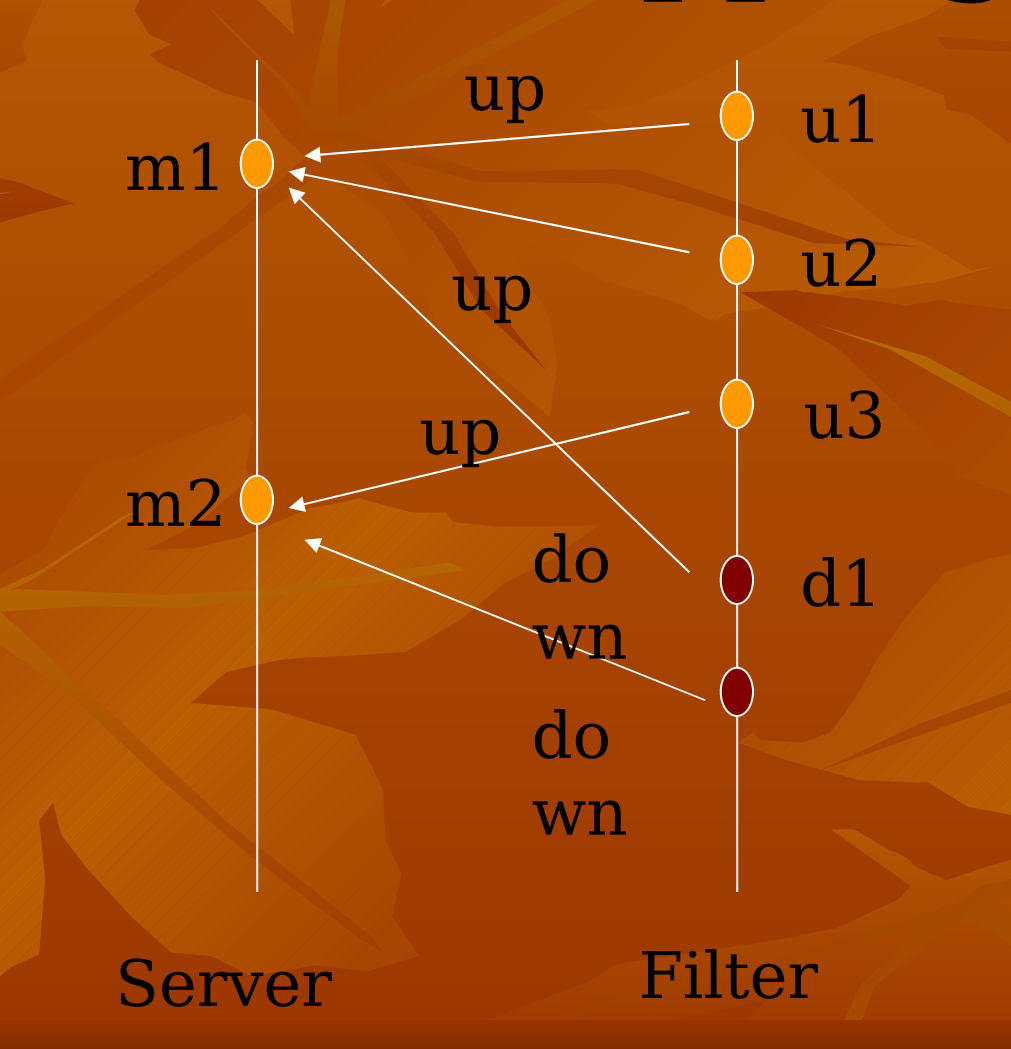

**The Development Process: Working with Catalysts**

- Dynamic enabling of filter methods
	- Through enable() /disable () on class CORBA::Filter
- **Plug and Unplug** 
	- Obtain a local ORB reference
	- **Through plug(), unplug() of CORBA::ORB class** 
		- Server and filter references passed as arguments

filterconf utility provided to assist catalyst development

## **A Runtime View**

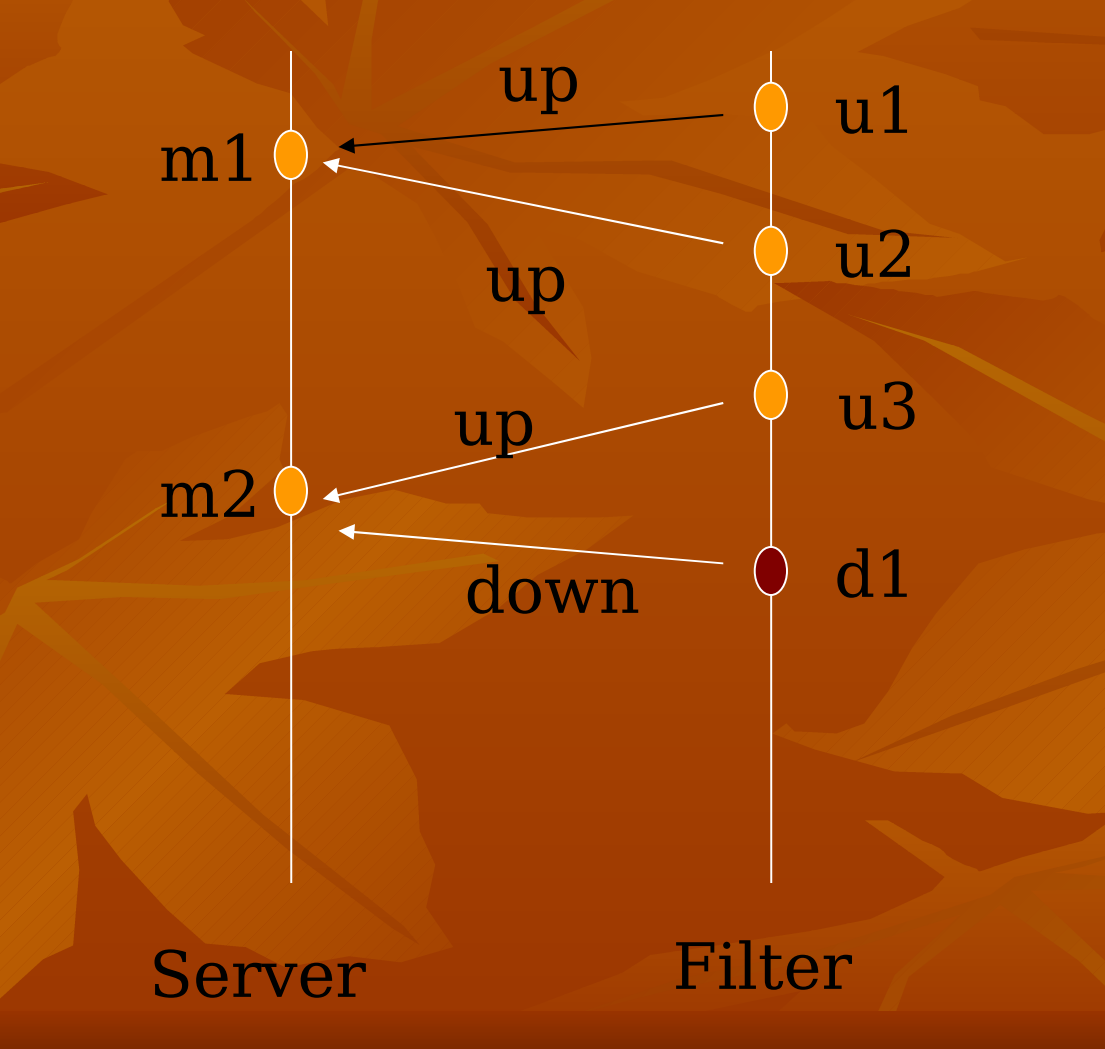

#### **Design Requirements**

- **Support all filter properties**
- **Transparency**
- System evolution with ideally NO change in existing code
- **Example 18 ID Number 18 ID Number** 1
- **Filter Objects as CORBA Objects**
- **Control over filter methods**

#### **Design Alternatives**

**• Design Considerations** 

- **Location of mappings between the** server and filter objects
- Location of intercepting the call
- **Design Choices** 
	- Mappings as CORBA service
	- **Mappings in the micod**
	- **Mappings managed at the server-side**

#### **Interfaces for Filter developer**

Class CORBA: : ORB **- Two new methods** 

Class CORBA:: Filter Superclass for all filter objects

#### **CORBA::ORB class**

#### **Plugging Filter Objects onto Server Objects** Plug

**Unplugging Filter Objects** unplug

#### **CORBA::Filter Class**

**• Mapping methods** upfilter and downfilter

**Enabling methods T** enable and disable

 Setting "pass" and "bounce" actions setPass and setBounce

#### **Managing ServerFilter Mappings on the Serverside**

**Class CORBA::Object Superclass of every CORBA Object Perivate plug and unplug interfaces**  $\blacksquare$  for adding and deleting server $\rightarrow$  filter mappings

## **Carrying Filter Requests**

- **Intercepted invocations are routed to filter** objects
- **Two specialist classes** 
	- Class FilterRequest inherits StaticRequest
	- Class FilterServerRequest inherits StaticServerRequest
		- **Method name translation: opname() is overriden**
		- Upward filtering: readargs() is overriden
			- $\blacksquare$  iterate through plugged up-filters
			- **agrs are changed to inout**
			- **pass bounce status is checked**
		- **Downward filtering: writeresults() is overrriden** 
			- **Iterate through plugged down-filters**
			- **Arg is changed to inout**

**Deactivation and Reactivation - Objects may shutdown and reactivate** 

**BOA's save object() method is** modified

**Save filter framework related** information

 Upon reactivation, filter framework is restored when a request is made

## **Assessment of the Filter Object Framework**

- **Enhancements to 3 classes in MICO static model and** addition of 7 classes
- **Advantages** 
	- First class dynamically pluggable Filter Objects
	- **Separate Development of Filter Objects**
	- In most cases, NO change in existing code required for system evolution
	- All filter properties supported
	- Multiple methods can filter single server method
	- **Utilities for working with catalysts**

#### **Limitations**

- Only intercepts static invocations on servers following the shared activation policy through the BOA.
- **Some mappings maintained at the server side**
- **Exceptions are not handled**

### **Summary of Enhancements**

#### Class ORB

Class Object

#### Class **StaticServerRequest**

- **Additional public** methods – plug and unplug
- **Maintains mappings**
- **Additional private** methods – plug and unplug
- **Modified methods** op\_name, read\_args, and write results as virtual

#### **Summary of Additions**

 Class Filter Class FilterRequest

- Class FilterServerRequest
- **Class BetaMessage**
- **Basic Filter Interface**
- **Specializes class** ServerRequest for filtering at the clientside
- **Specializes class StaticServerRequest** at the server-side
- Abstract class for handling special messages

#### **Summary of Additions**

 Class PlugUnplugMessage

 Class EnableDisableMessage

 Class UpDownFilterMessage

 Concrete implementation of plug and unplug beta messages Concrete

implementation of enable and disable messages

 Concrete implementation of upfilter and downfilter beta messages